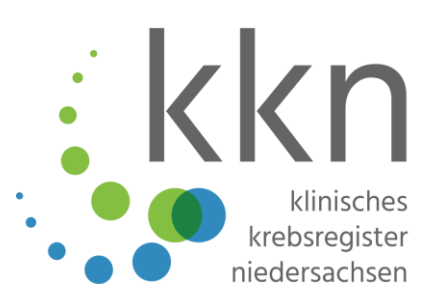

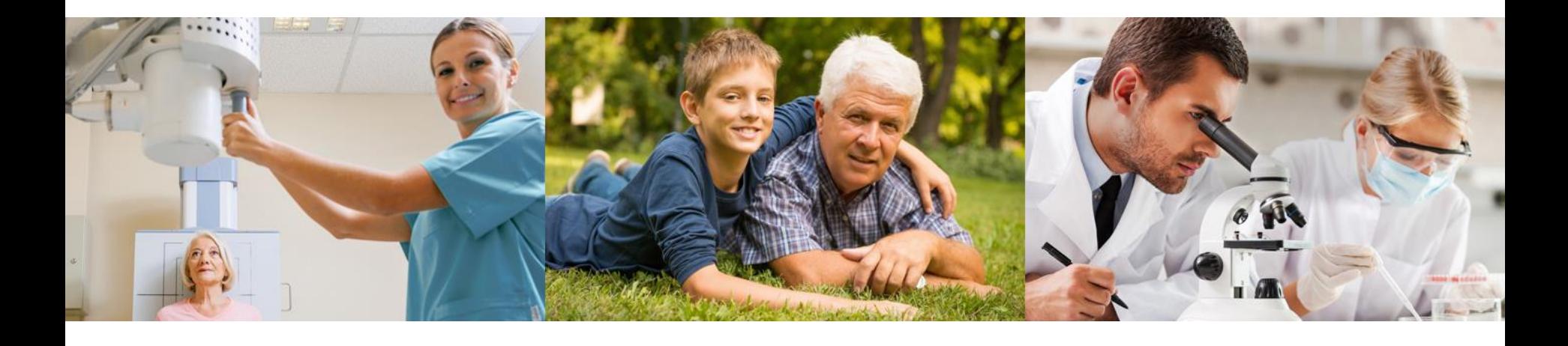

## **Pathologiemeldungen - Basisschulung**

Web-Seminar des Klinischen Krebsregisters Niedersachsen

### **Ihre Referentinnen**

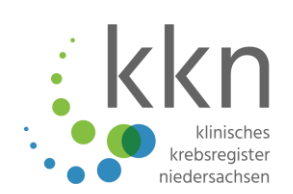

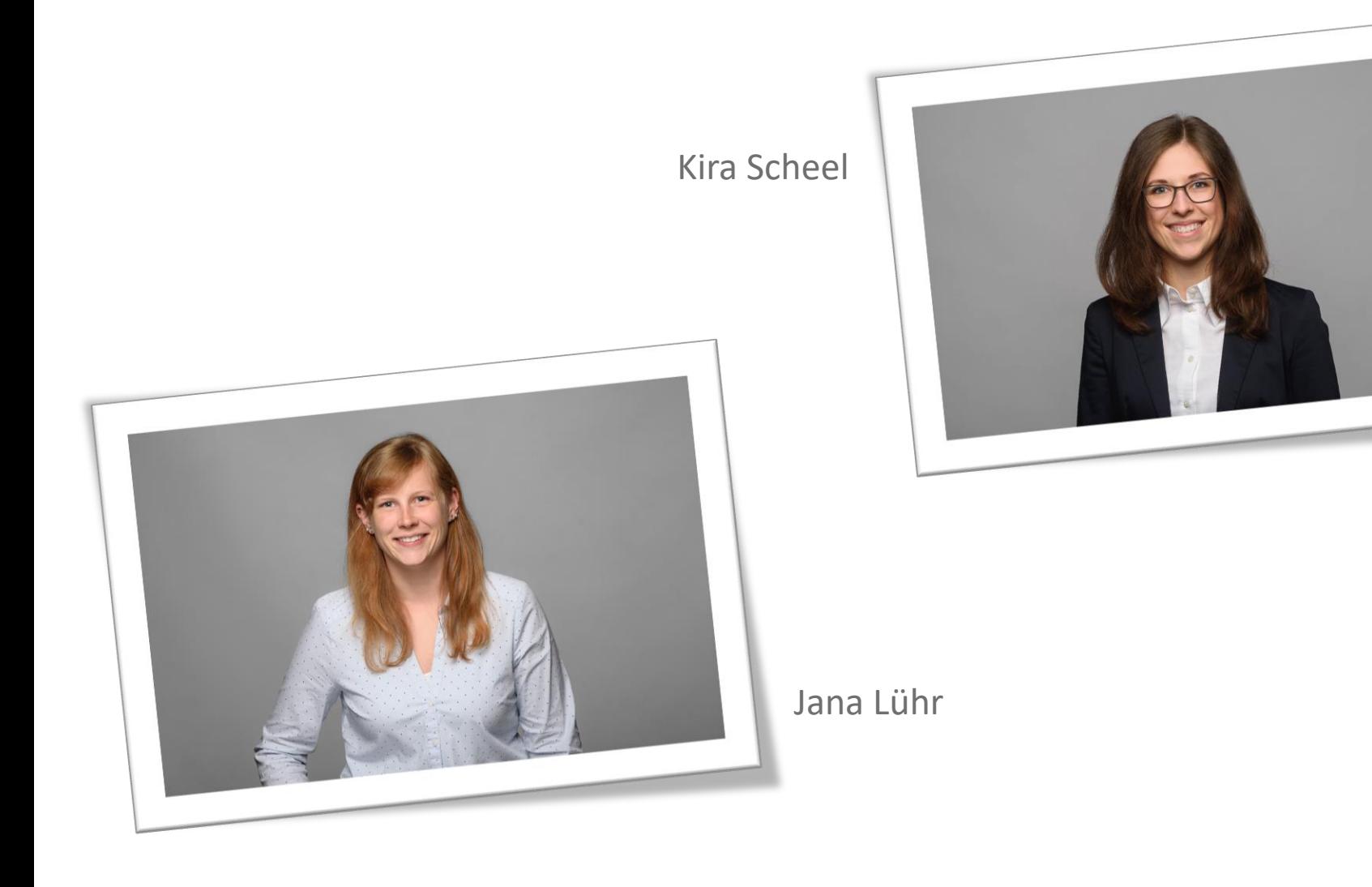

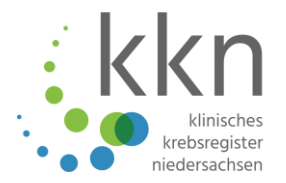

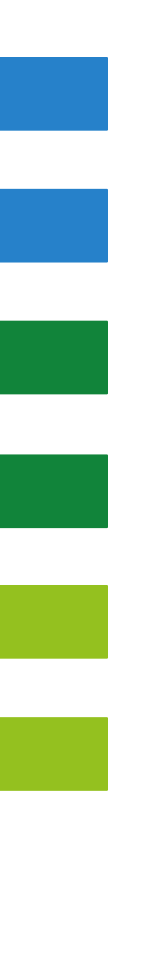

Pathologiemeldungen im KKN

Meldepflicht

Patientendaten, Einsenderangaben, Pathologiemeldung

Kodierungsbeispiele

Fremdmeldungen

Aufwandsentschädigung

# **Pathologiemeldungen in der Tumorhistorie**

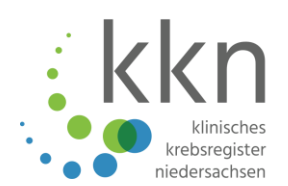

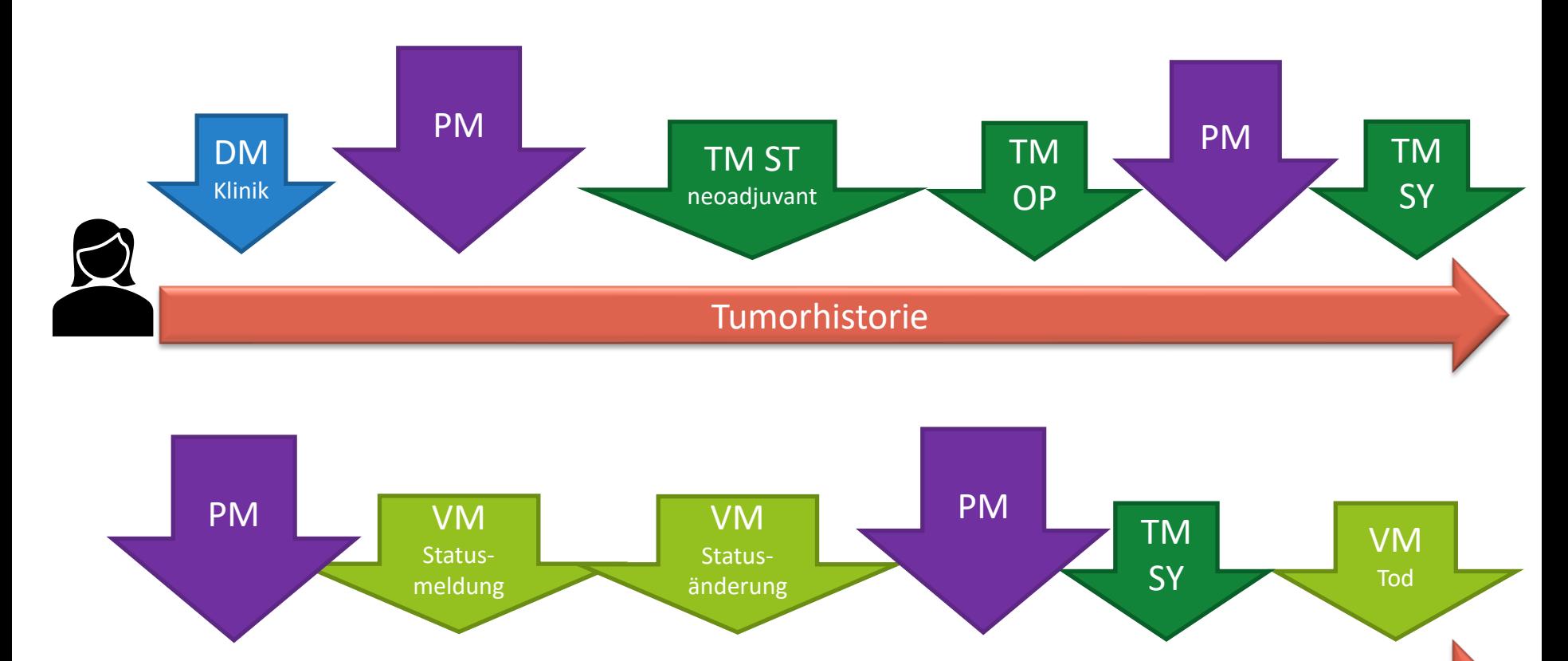

Tumorhistorie

DM = Diagnosemeldung, PM = Pathologiemeldung, TM = Therapiemeldung, ST = Strahlentherapie, OP = Operation, SY = Systemische Therapie, VM = Verlaufsmeldung

## **Meldungen in 2020/2021**

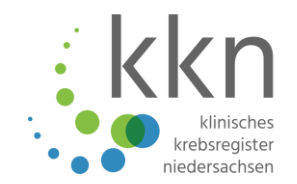

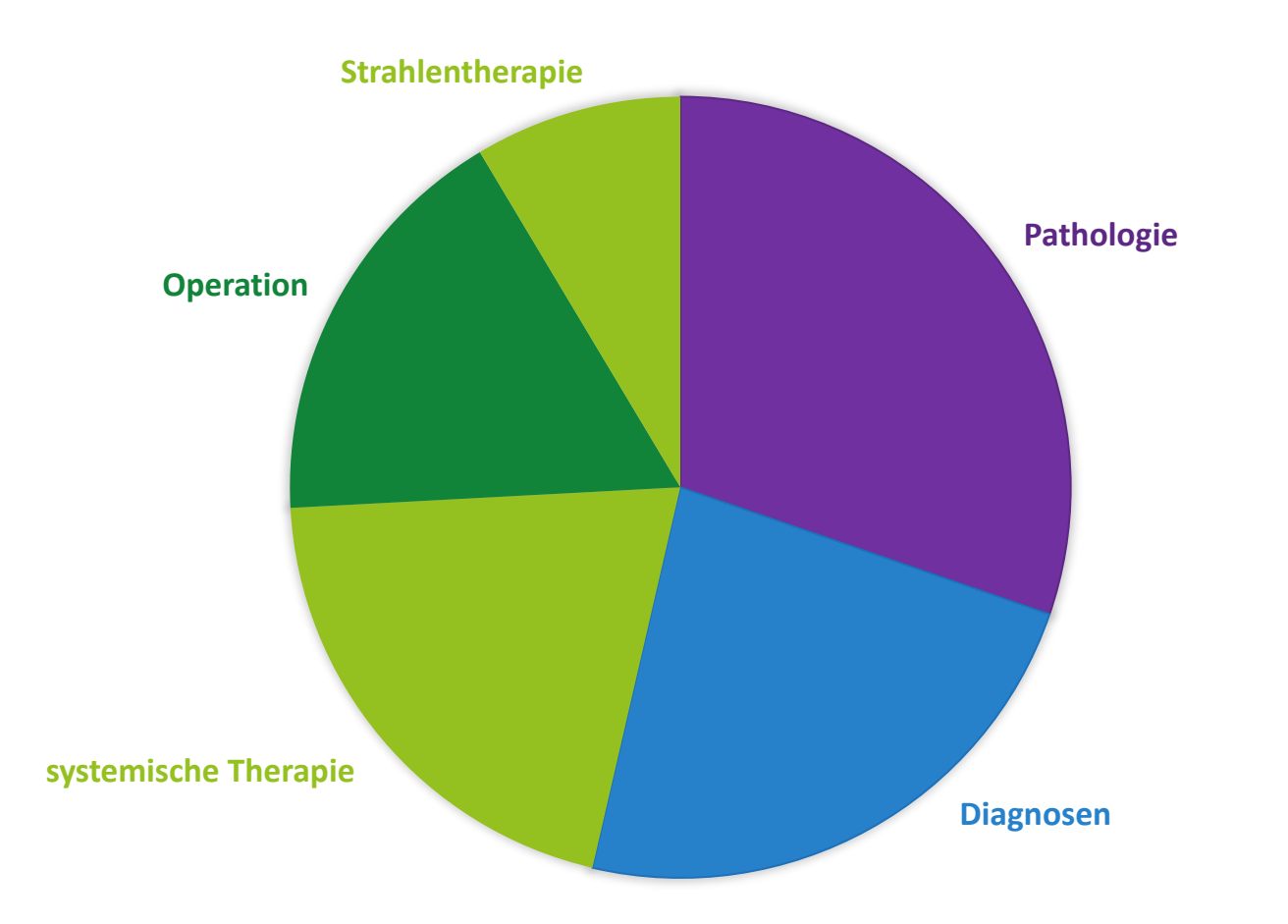

Vom 01.04.2020 bis 01.04.2021 sind **145.287 Meldungen** mit dem Meldeanlass Histologie/Zytologie über das Melderportal im Vertrauensbereich des KKN eingegangen.

# **Melder/innen nach Erfassungsart**

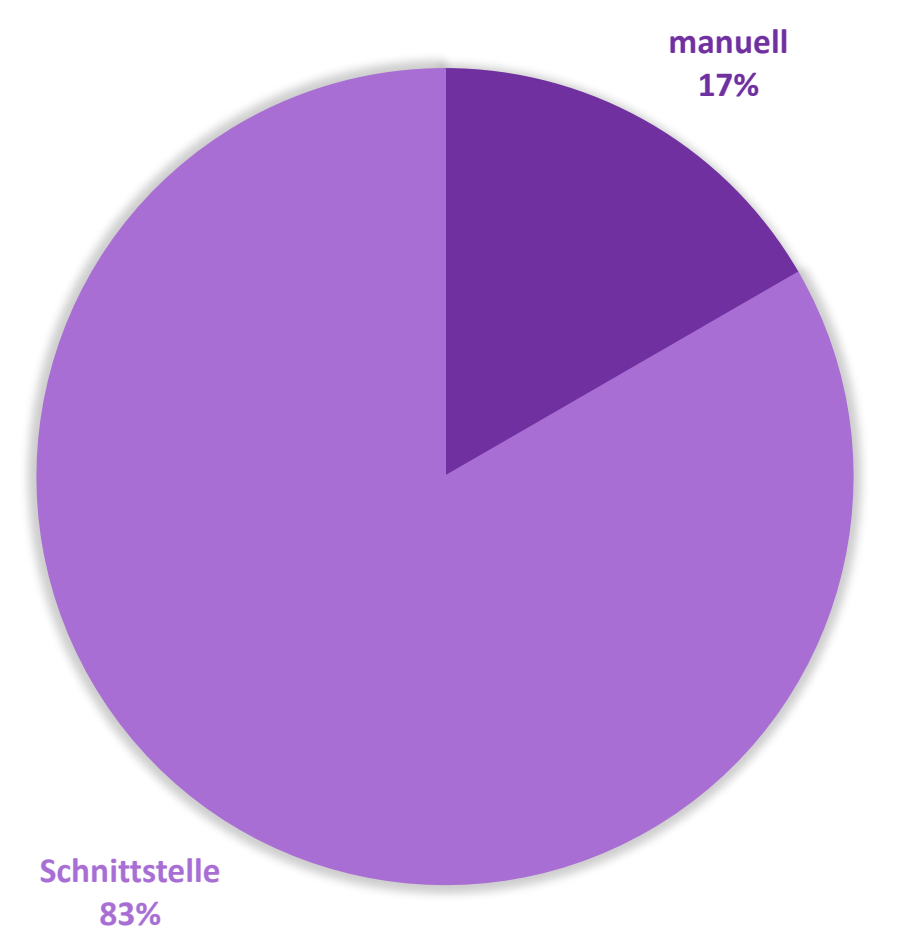

Aktuell gehen **Meldungen von 66 Melderinnen und Meldern aus 41 Einrichtungen** mit dem Meldeanlass Histologie/Zytologie über das Melderportal im Vertrauensbereich des KKN ein.

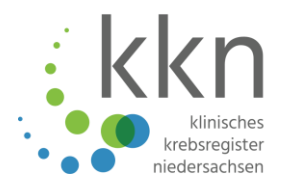

# Was muss ich als Pathologe/in melden?

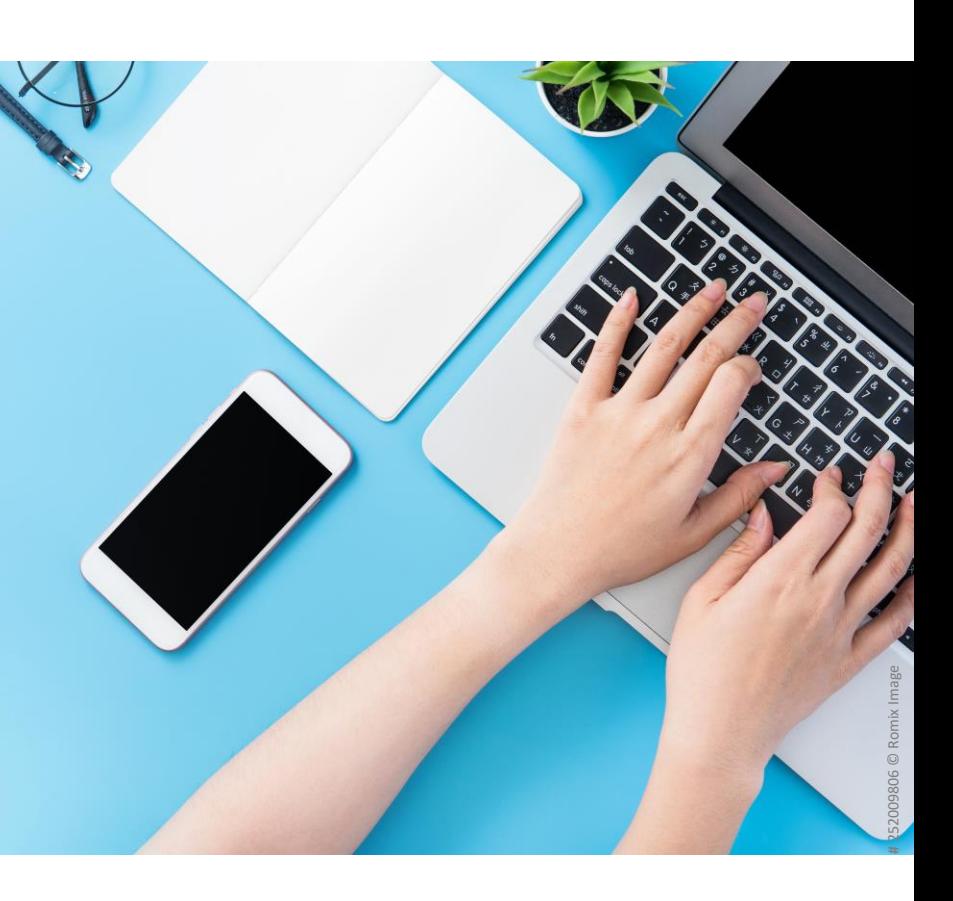

## **Meldepflicht**

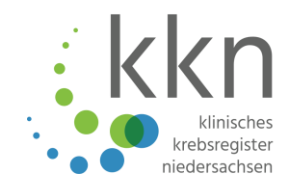

Die Pathologin/der Pathologe, die/der den Befund erstellt und keinen klinischen Patientenbezug oder Meldeanlass hat

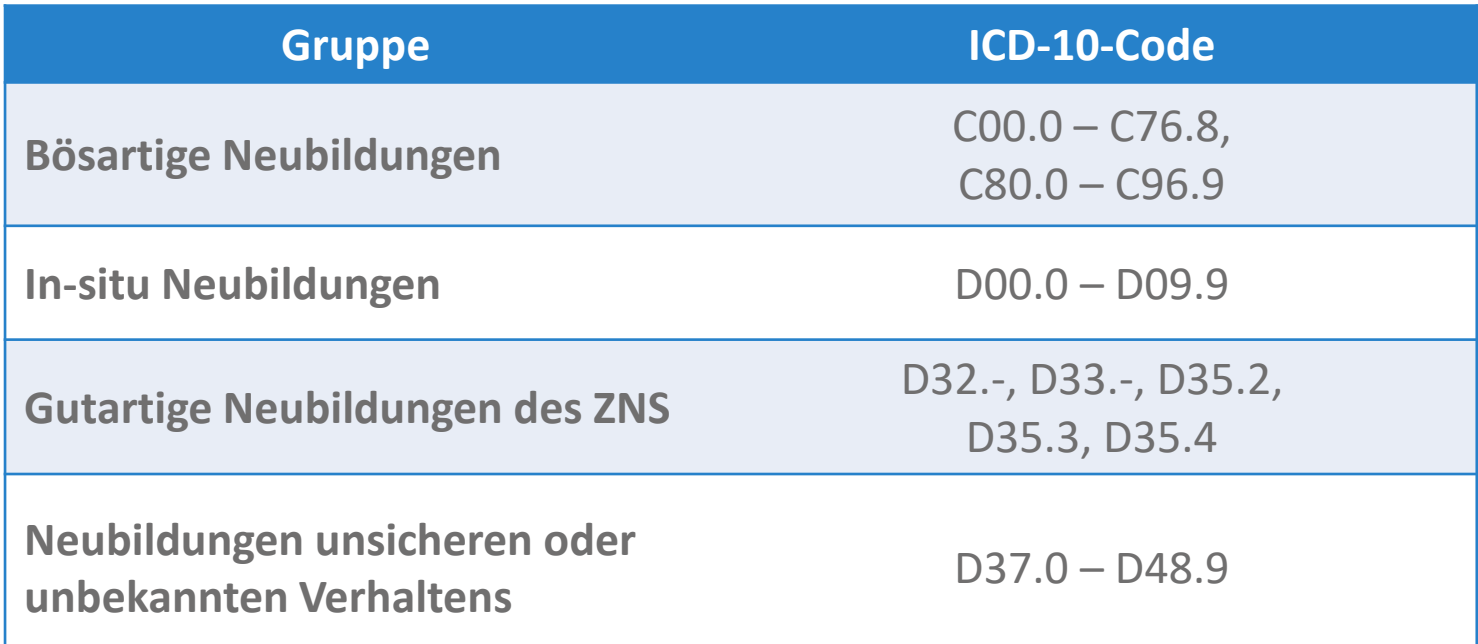

**Meldungen zu sekundären Neubildungen (C77.-, C78.-, C79.-) werden nicht entgegengenommen, diese müssen unter dem ICD-10-Code des Primärtumors als Metastase gemeldet werden!**

# **Meldepflicht**

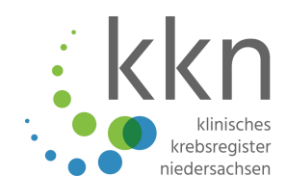

GKKN § 5

- Für **eine** meldepflichtige Erkrankung ist **eine** vollständige Meldung gemäß GKKN erforderlich.
	- Faustregel: **Ein Primärtumor pro Organ und Gewebeart.** Achtung bei paarigen Organen.
	- Hat ein Patient/eine Patientin **mehrere** Tumoren, muss **für jeden weiteren Tumor** eine Meldung übermittelt werden.

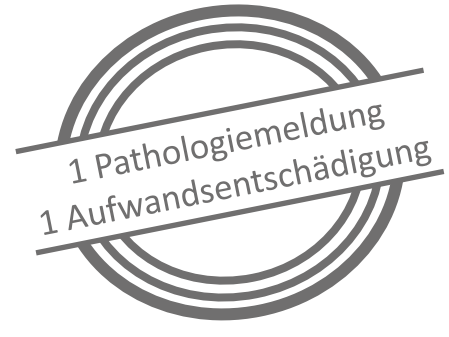

- Verdachtsdiagnosen sind nicht meldepflichtig! Erst die **gesicherte Diagnose** stellt einen meldepflichtigen Anlass dar.
- Zur Meldepflicht zählen auch: Referenzuntersuchungen für Pathologinnen und Pathologen aus anderen Bundesländern

## **Gültige Meldung**

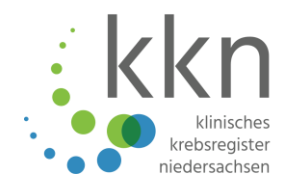

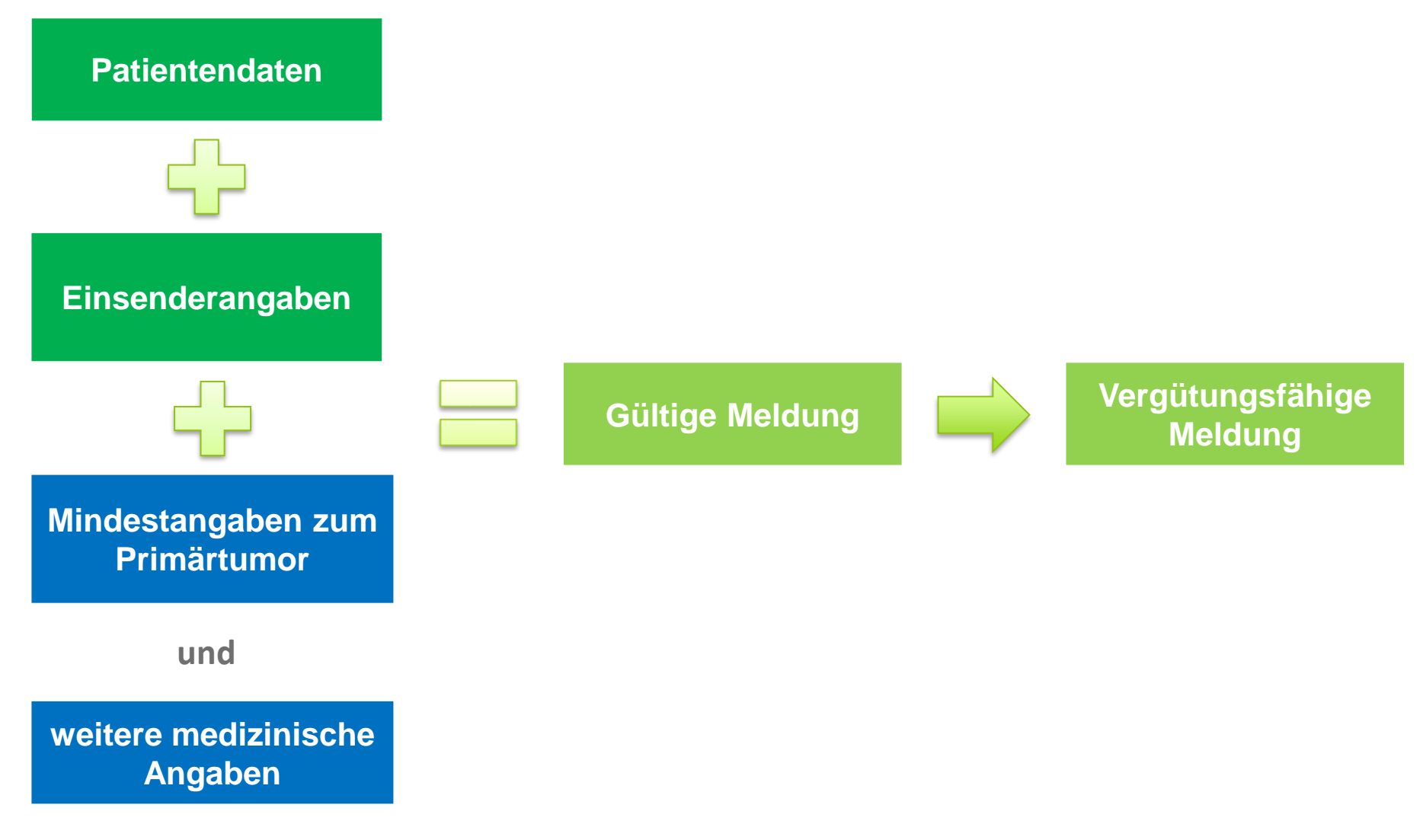

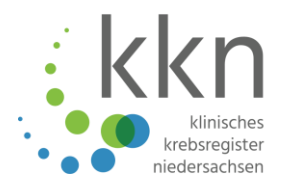

# Was ist wichtig in Bezug auf die Patientendaten?

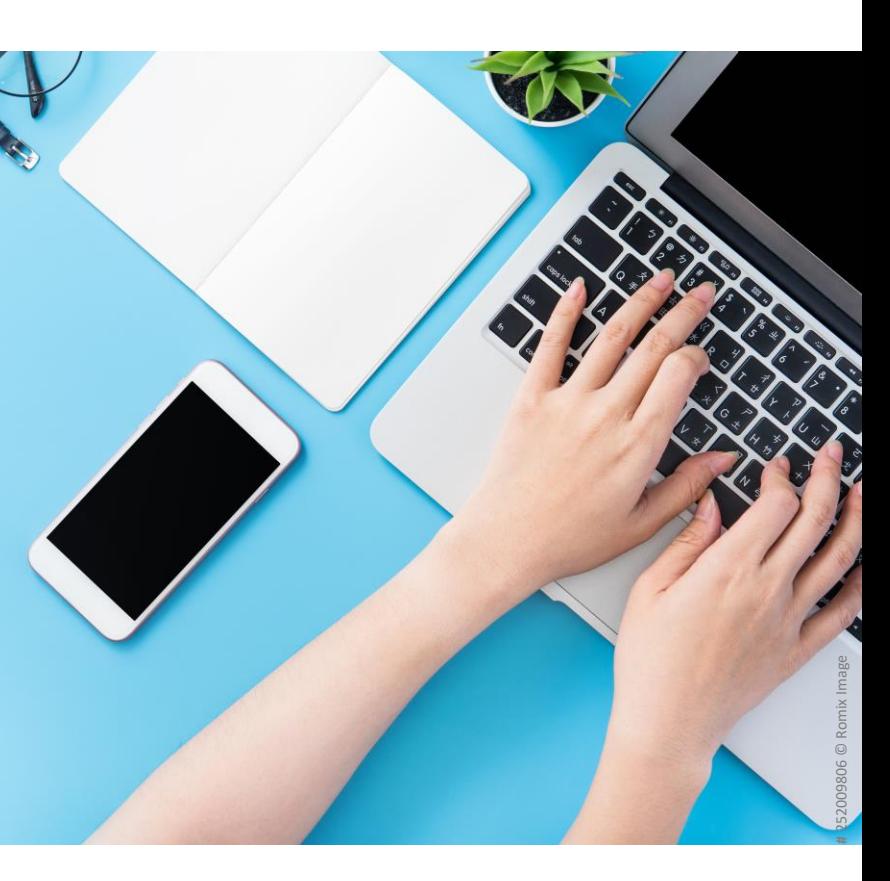

#### **Patientendaten**

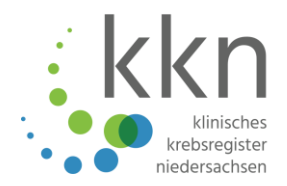

**GKKN § 3 (2)** 

- **oder** Patientenidentifikationsnummer (PatID) der meldenden Institution
	- Name, Vorname, Geburtsdatum, Geschlecht
	- **Diagnosemeldung** Adresse (Straße, Hausnummer, PLZ, Ort, Land)
	- Krankenkassen-IK
	- Versicherten-Nr.
	- **oder** Zusammenführung der Krankengeschichte und die Aufwandsentschädigung ACHTUNG: sehr wichtig für die Identifizierung eines Patienten bzw.

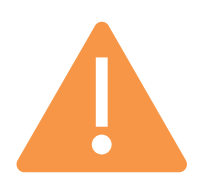

Krankenversicherten- und Krankenkassennummer sind wichtig!

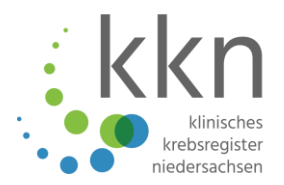

# Welche Einsenderangaben müssen angegeben werden?

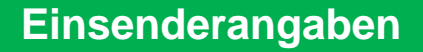

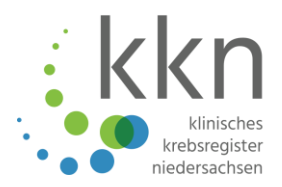

- Name
- Vorname
- Einrichtungsname
- Adresse
	- **o** Straße
	- Hausnummer  $\bullet$
	- $\n **P** LZ\n$
	- **o** Ort

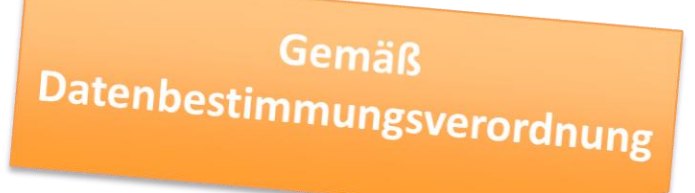

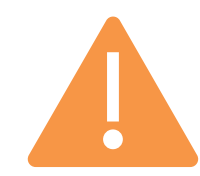

Name und Adresse in den dafür vorgesehenen Feldern sind wichtig!

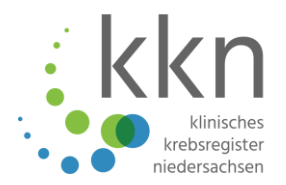

# Was ist wichtig in Bezug auf die medizinischen Angaben?

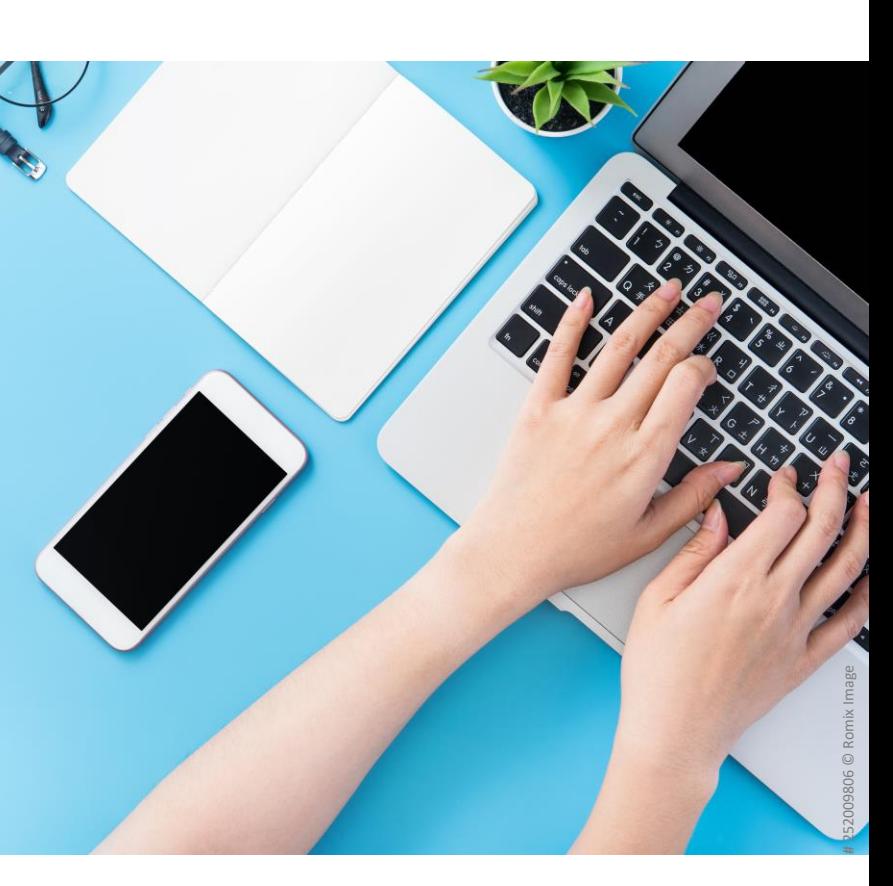

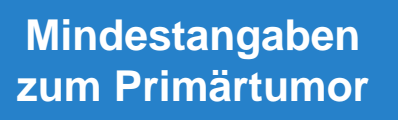

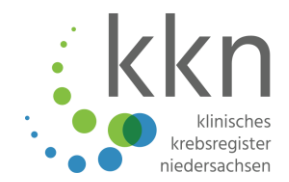

- Meldebegründung "Ohne Patientenkontakt" oder "Verstorben"
- Diagnosedatum
- Diagnose nach ICD-10-Code
- Seitenlokalisation

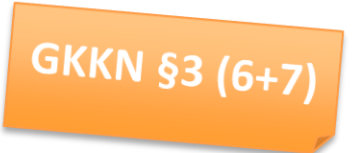

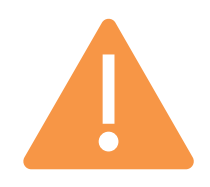

Strukturierte Angaben in den dafür vorgesehenen Feldern sind wichtig!

#### **weitere medizinische Angaben**

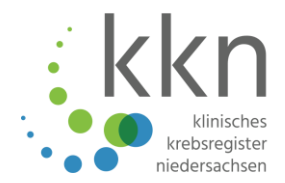

- **Wichtig dazu** 
	- **•** Lokalisationscode ICD-O-3
	- Histologiecode ICD-O-3  $\bullet$
	- **•** Grading
	- **Befundtext**
	- TNM  $\bullet$
	- Wenn zutreffend: weitere Klassifikationen und tumorspezifische Angaben
	- Angaben im zutreffenden Modul

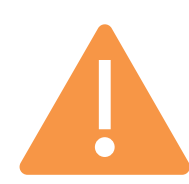

Strukturierte Angaben in den dafür vorgesehenen Feldern sind wichtig!

## **Eingabe Pathologiemeldung**

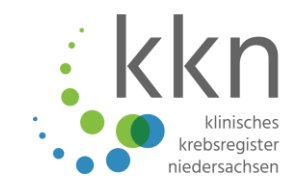

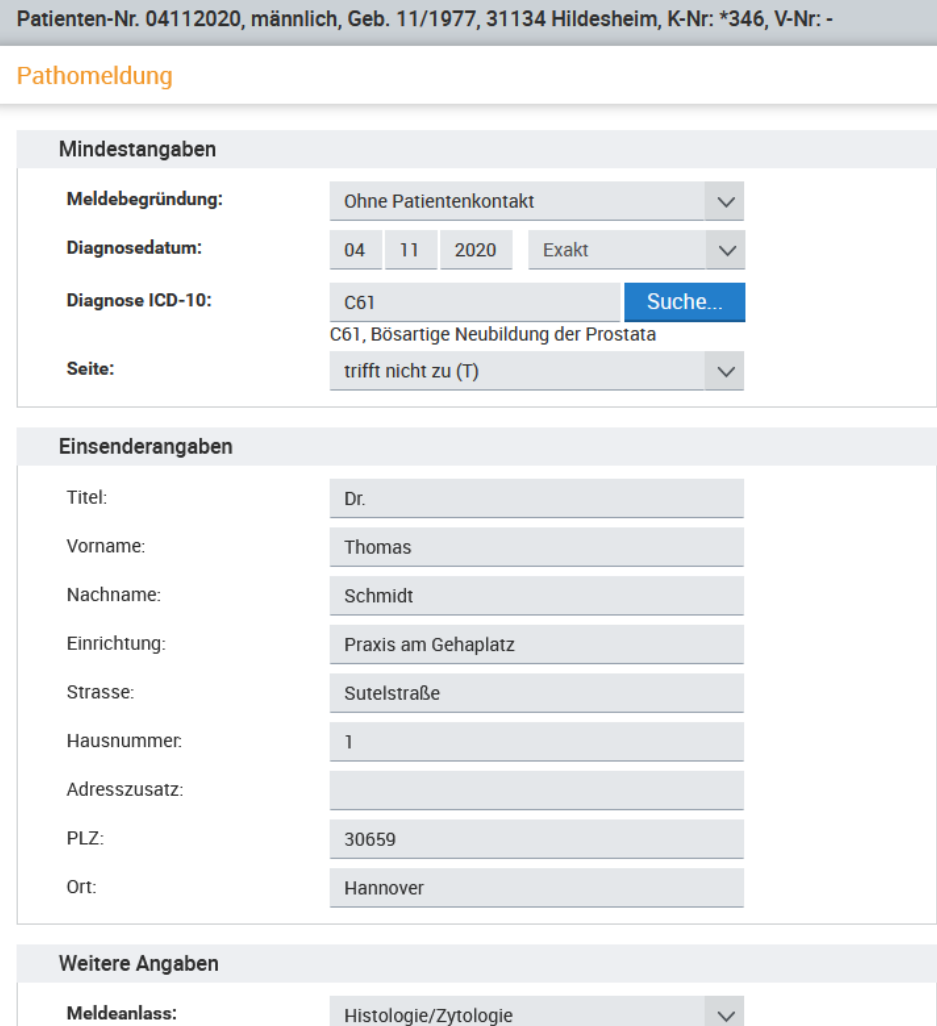

- Geben Sie bei jedem neuen Patienten und/oder zu jedem neuen Tumor die **Mindestangaben** an.
- Sie können Angaben zum **Einsender, Meldeanlass, Befund, TNM, Fernmetastasen, weitere Klassifikationen** und **Histologie**  machen.
- **Meldeanlass** bei einer Pathomeldung ist immer **Histologie/Zytologie**.
- Klicken Sie nach vollständiger Angabe auf **Speichern**.
- *Danach gelangen Sie zur Tumorhistorie.*
- Über die Tumorhistorie können Sie **weitere Befunde** zu diesem Tumor erfassen.

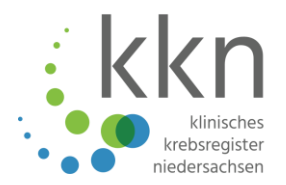

# Was ist der Unterschied bei den Klassifikationen?

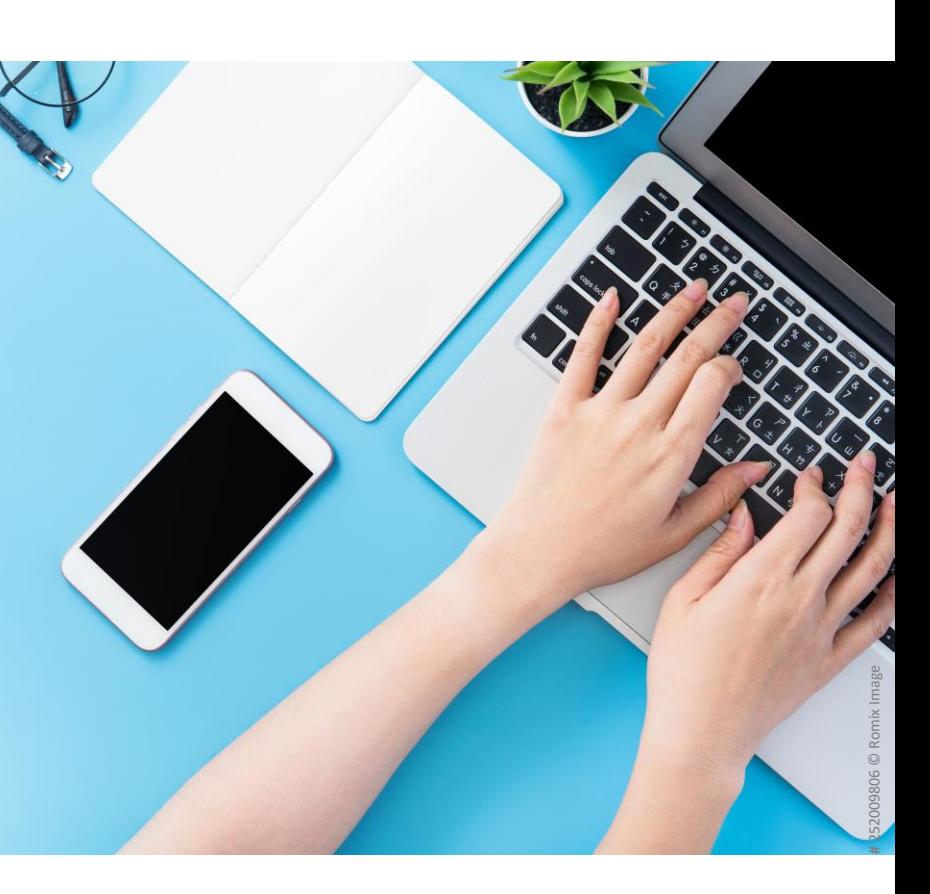

## **Unterschied ICD-10 und ICD-O**

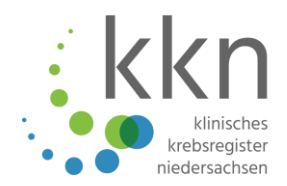

- Die **ICD-10** = Internationale statistische Klassifikation der Krankheiten und verwandter Gesundheitsprobleme
- **→ Kodierung der Diagnose**
- Die **ICD-O** = Internationale Klassifikation der Krankheiten für die Onkologie.
- ➔ Kodierung der **Lokalisation** (Topographie) des Tumors
- ➔ Kodierung der **Histologie** (Morphologie) des Resektats
- Achtung: Die Codes für die ICD-10 Diagnose und ICD-O Lokalisation sind ähnlich aufgebaut, aber nicht unbedingt identisch.
- Wichtig: Die Histologie ist ein Pflichtfeld!

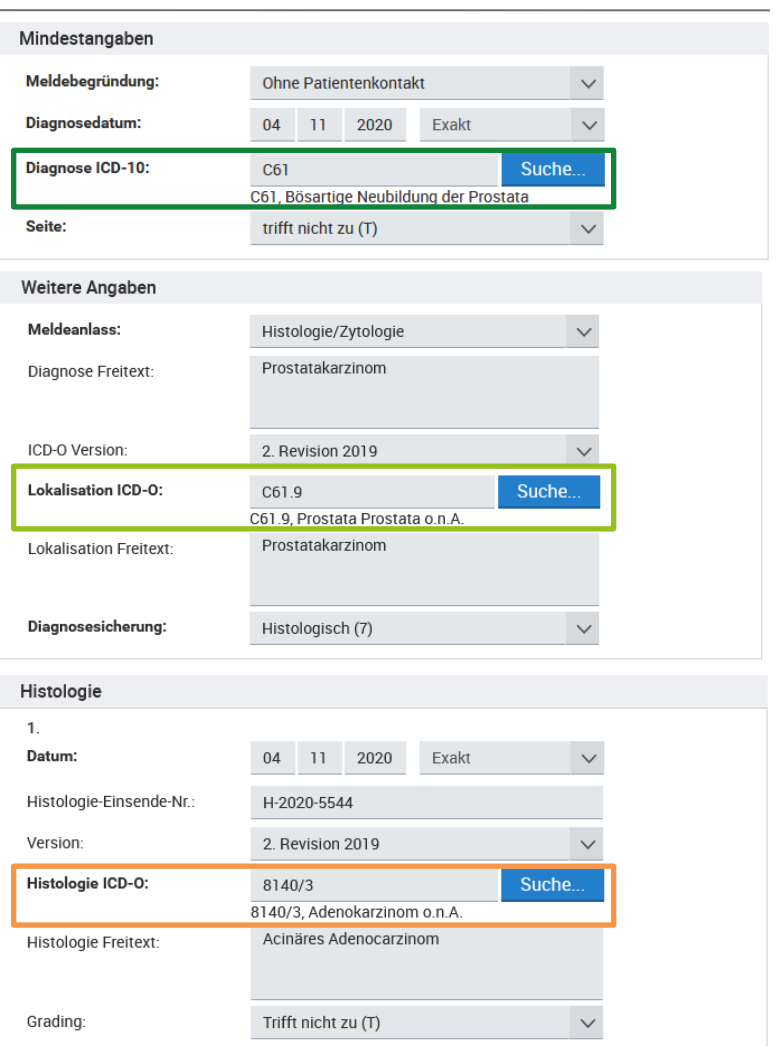

Hilfe unter:<https://www.dimdi.de/dynamic/de/klassifikationen/>

## **TNM**

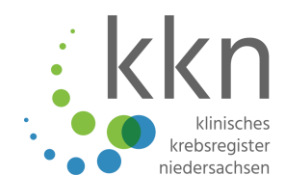

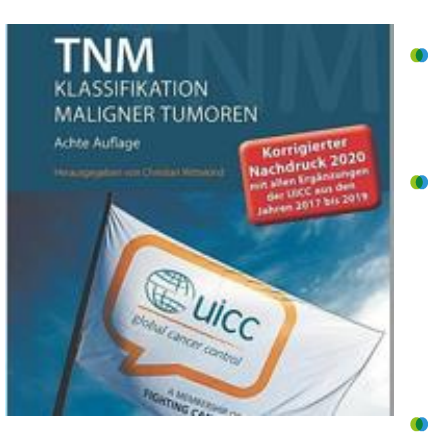

- **T = Tumor**: Wie groß ist der Primärtumor?
	- **N = Nodes/Lymphknoten**: Sind Metastasen in regionären Lymphknoten vorhanden?
	- **M = Metastase**: Sind Fernmetastasen vorhanden?
- Weitere Präfixe (wenn zutreffend): **a, u, r, y**
- Zusätzlich möglich: **L, V, Pn, R**
- Ausprägungen sind abhängig von der Entität und der verwendeten TNM-Version.
- separate Felder zur Angabe eines **klinischen und pathologischen TNM**
- Es ist die aktuellste Version (**8. Auflage**) zu verwenden

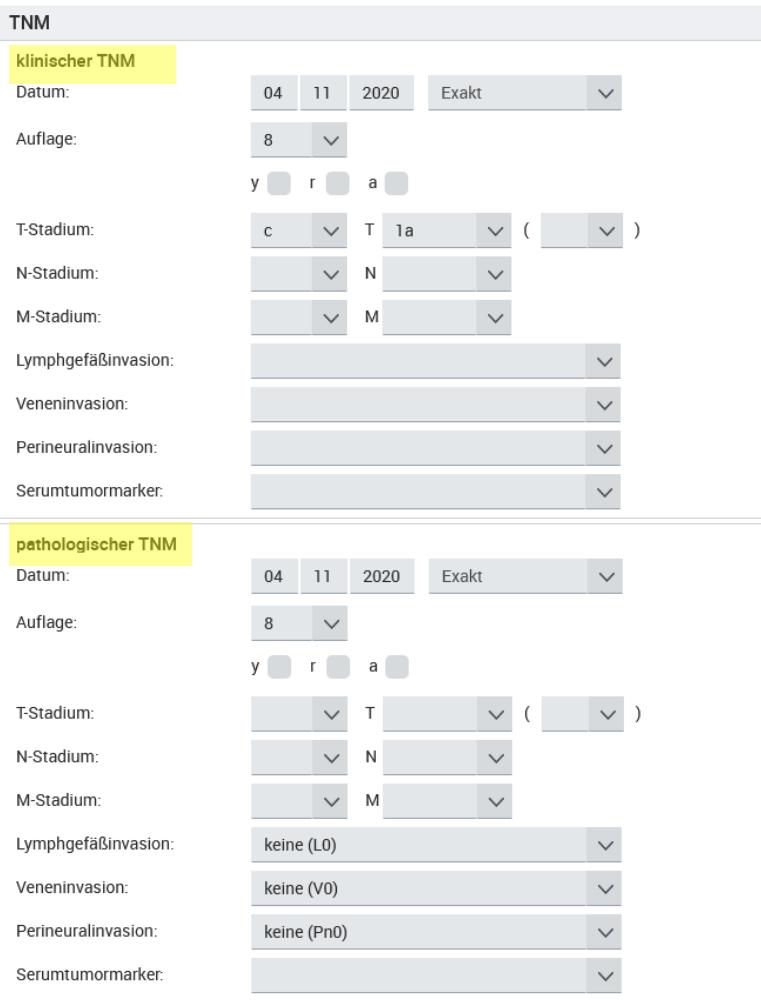

## **Wichtige weitere Klassifikationen**

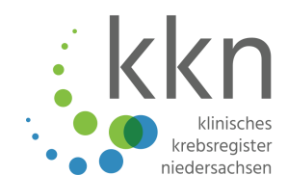

Falls für eine gemeldete Entität die Erhebung des TNM nicht möglich oder sinnvoll ist (z. B. Lymphom, myeloische Leukämie), stehen **weitere Klassifikationen** zur Verfügung. Hier können auch weitere Details zur Diagnose ergänzt werden.

**Weitere Klassifikationen** 

Klassifikation hinzufügen

**Gemäß** Datenbestimmungsverordnung

Folgende Werte von Pathologin/Pathologe sollten mit gemeldet werden:

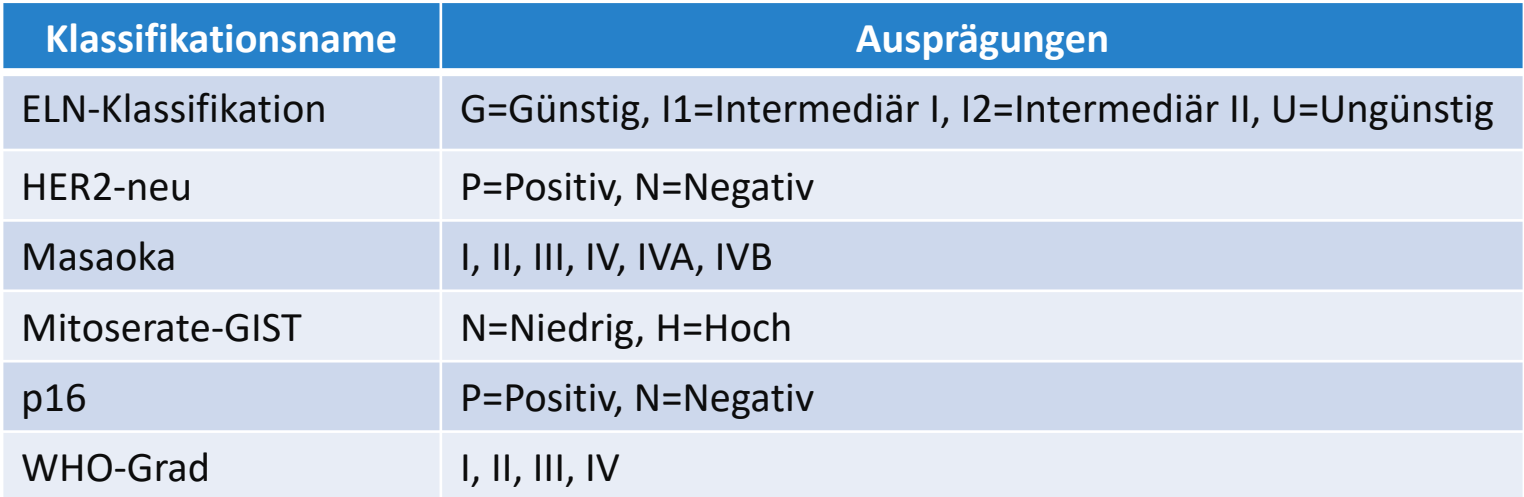

## **Organspezifische Module**

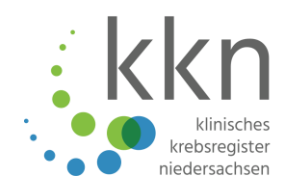

**Gemäß** 

Datenbestimmungsverordnung

Bei einer Meldung zu einem Mamma-, Darm- oder Prostatakarzinom sind zusätzlich zu den allgemeinen Pathologie-Angaben auch organspezifische Befunde im Modul zu übermitteln

**Mamma-Modul | ICD-10: C50.\*, D05.\***

- Hormonrezeptoren …
- **Darm-Modul | ICD-10: C18.\*, C19.\*, C20.\*, D01.0, D01.1, D01.2**
	- RAS-Mutation …
- **Prostata-Modul | ICD-10: C61\*, D07.5, D40.0**
	- Gleason …
- **Modul Malignes Melanom |ICD-10: C43\*, C51\*, C60\*, C63.2, D03\***
	- **Neu seit dem 15.04.2021 und Version 2.1.3**
	- Sicherheitsabstand Primärtumor, Tumordicke, LDH, Ulzeration

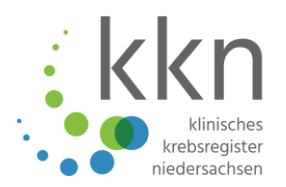

# 252009806 © Romix Image

# Wie melde ich strukturiert?

# **Wie melde ich gut strukturiert?**

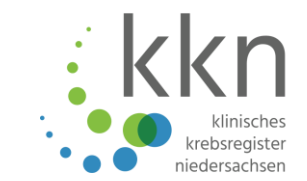

Klinische Angaben:

Ileocoecalresektat, neoendokriner Tumor des terminalen Ileum

Abschließende Beurteilung:

Im Ileocoecalresektat ein bis 1,5 cm großer hochdifferenzierter neuroendokriner Tumor, G1 Insgesamt 13 regionäre Lymphknoten ohne Metastasen.

Tumorklassifikation: pT2, pN0(0/13), cM0, G1, L1, V0, Pn0 ICD-O: C17.2; M8240/3

- Diagnose ICD-10: **C17.2**
- Lokalisation ICD-O-3: **C17.2**
- Seitenlokalisation: **trifft nicht zu**
- Histologie ICD-O-3: **8240/3**
- Grading: **gut differenziert (G1)**
- Klinischer TNM: **cM0**
- Pathologischer TNM: **pT2 pN0**
	- Lymphgefäßinvasion: **L1**
	- Veneninvasion: **V0**
	- Perineuralinvasion: **Pn0**
- Lymphknoten bef./unters.: **0 / 13**

# **Ich habe mehrere Tumoren zu melden…**

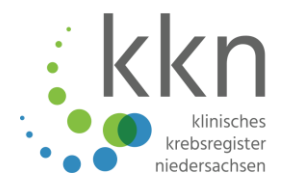

#### Klinische Angaben:

TUR bei Blasencarcinom, pT1c und Prostatacarcinom Gleason 6.

Beurteilung:

Invasives Urothelkarzinom der Harnblase, high grade… Klassifikation Harnblase (ICD-O, 3. Aufl.):

Lokalisation: ICD-O C67

Typisierung: ICD-O M8120/3

Differenzierung: high grade

TNM (8. Auflage): pT3a pN0 L1 V0

Adenokarzinom der Prostata, Stanzen I-XIII; 13. (apikal rechts): 80% der Biopsiefläche Gleason-Score 3+3 Klassifikation Prostata (ICD-O, 3. Aufl.): Lokalisation: ICD-O C61 Typisierung: ICD-O M8140/3 TNM (8. Auflage): pT1c pN0 L0 V0 Gleason-Score: 6 (3+3)

#### 1. Meldung:

- Diagnose ICD-10: **C67.9**
- **CG7.9** Lokalisation ICD-O-3: CG7.9
- Seitenlokalisation: **trifft nicht zu**
- Histologie ICD-O-3: **8120/3**
- Grading: **High grade (H)**  $\bullet$
- TNM: **pT3a, pN0, L1, V0**

2. Meldung:

- Diagnose ICD-10: **C61**
- Lokalisation ICD-O-3: **C61.9**
- Seitenlokalisation: **trifft nicht zu**
- Histologie ICD-O-3: **8140/3**
- Grading: **trifft nicht zu (T)**
- TNM: **cT1c, pN0, L0, V0**

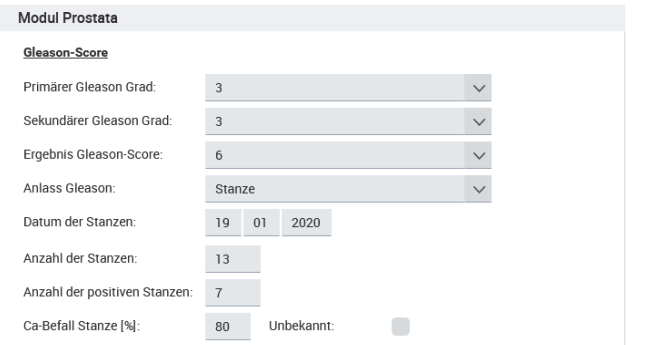

# **Ich habe multiple Tumoren zu melden…**

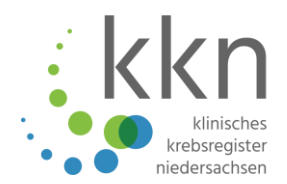

Klinische Angaben:

Bifokales invasives Mammakarzinom NST links

Abschließende Beurteilung:

Bifokales invasives Mammacarcinom, kein spezieller Typ (NST nach WHO) in mittlerer Differenzierung in einer linksseitigen Mastektomie:

- Der eine Tumor ist in der 11 Uhr-Achse lokalisiert, Maximaldurchmesser: 15 mm.
- Der andere Tumor ist in der 5 Uhr-Achse lokalisiert, Maximaldurchmesser: 22 mm.

#### UICC-Klassifikation:

TNM **pT2** (m), pN0, L0, V0 Grad (nach Elston/Ellis) G2 ICD-O C50.5 und C50.2

Interpretation/Kodierung der **zwei Herde**:

- Diagnose ICD-10: **C50.9**
- Lokalisation ICD-O-3: **C50.9**
- Seitenlokalisation: **links**
- Histologie ICD-O-3: **8500/3**
- Grading: **mäßig differenziert (G2)**
- TNM: **pT2 (2), pN0, L0, V0**

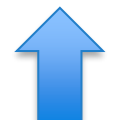

Angabe der Anzahl der Herde oder m (Multifokalität)

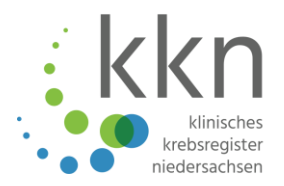

# Ich habe Gewebe mit einem bekannten/unbekannten Ursprung zu melden…

## **Meldung einer Fernmetastase**

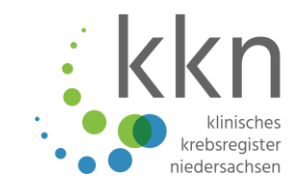

#### \*\*\*Befund 15.05.2020\*\*\*

Beurteilung:

Der Befund passt zu einer Pleuracarcinose durch das klinisch bekannte Adenocarcinom des rechten Lungen-Mittellappens.

#### Fernmetastasen

#### Fernmetastase hinzufügen

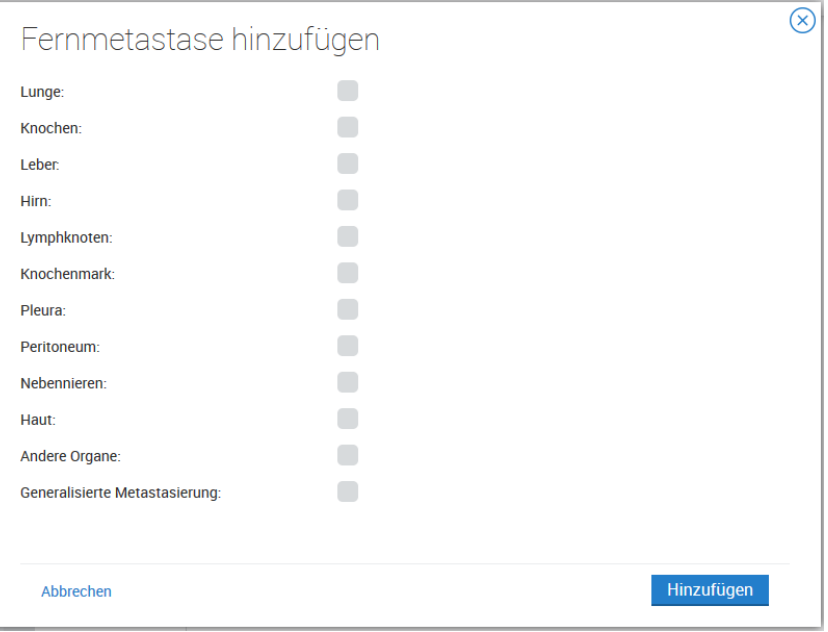

- Interpretation/Kodierung des Primärtumors + **Fernmetastase**:
	- Diagnose ICD-10: **C34.2**
	- Lokalisation ICD-O-3: **C34.2**
	- Seitenlokalisation: **rechts**
	- Histologie ICD-O-3: **8140/6**
	- Grading: **Unbekannt (U)**
	- Datum Fernmetastase: **15.05.2020**
	- Metastase: **Pleura (PLE)**

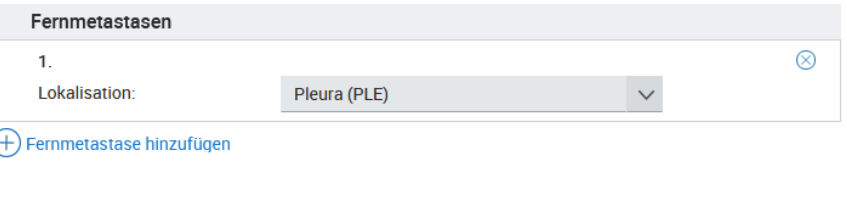

Die Felder Diagnosedatum, Diagnosecode und Lokalisationscode **sind dem Primärtumor vorbehalten.**

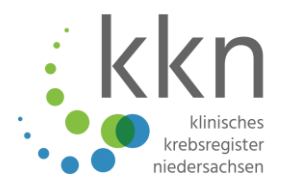

# Ich habe ein Rezidiv zu melden…

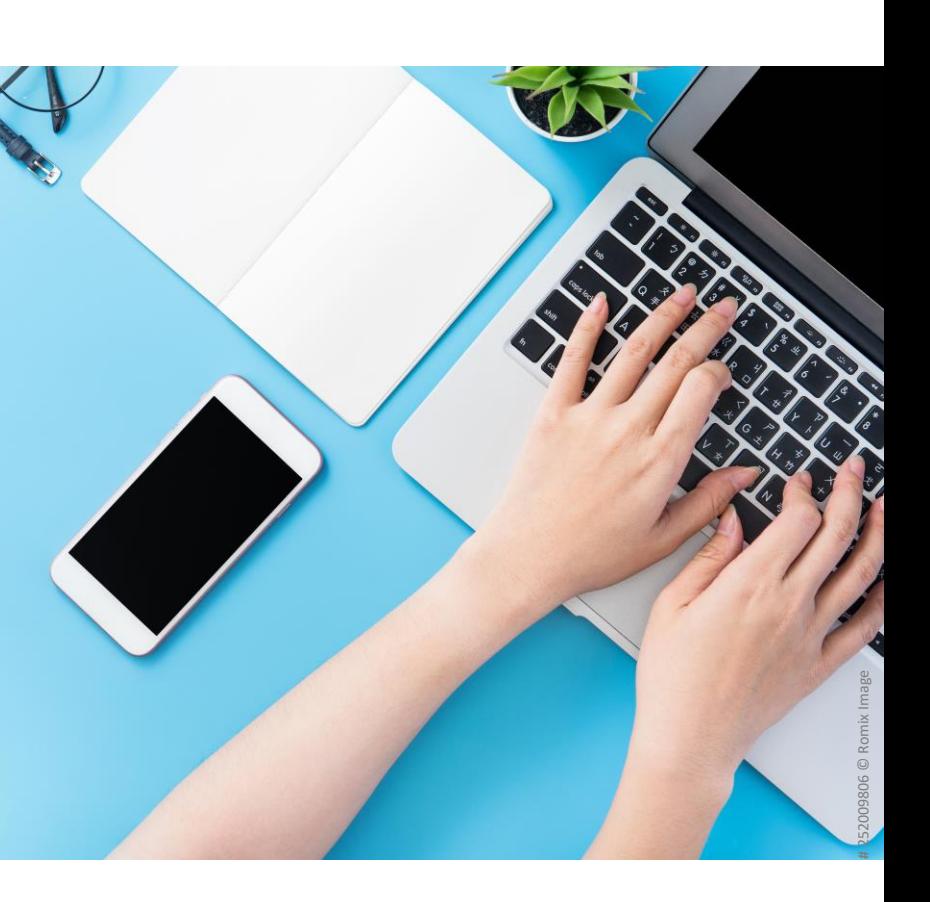

# **Meldung eines Rezidivs**

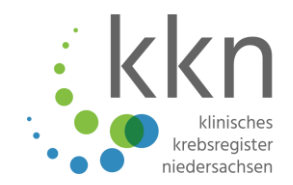

#### \*\*\* Bericht vom 12.06.2019\*\*\*

Klinische Angaben:

Zustand nach einem Mundbodenkarzinom. Frage nach einem Rezidiv.

#### Beurteilung:

Anteile eines Plattenepithelkarzinoms mäßiger Differenzierung mit Infiltration des Schleimhautstromas und begleitender entzündlicher Reaktion.

Klassifikation (ICD-O, 3. Aufl.): Lokalisation: ICD-O C04 Typisierung: ICD-O M8070/3 Differenzierung: G2 TNM (8. Auflage): rpT1

- Interpretation/Kodierung des Primärtumors + **Rezidivs**:
	- Diagnose ICD-10: **C04.9**
	- Lokalisation ICD-O-3: **C04.9**
	- Seitenlokalisation: **trifft nicht zu**
	- Histologie ICD-O-3: **8070/3**

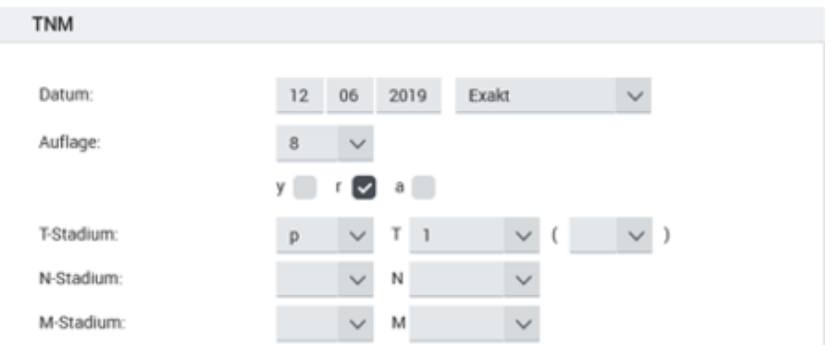

Die Felder Diagnosedatum, Diagnose-, Lokalisations- sowie Histologiecode **sind dem Primärtumor vorbehalten.**

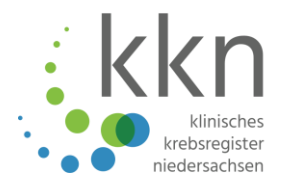

# Ich habe eine systemische Erkrankung zu melden…

# **Meldung einer systemischen Erkrankung**

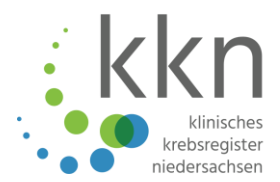

#### Klinische Angaben:

Seit drei Wochen Lymphknotenschwellung rechte Leiste (bis 5 x 3 x 2 cm) und paraaortal, DD Lymphom, Karzinom (kein Primarius bekannt).

Pathologisch-anatomische Begutachtung: Non-Hodgkin-Lymphoms der B-Zell-Reihe vom niedrigen Malignitätsgrad (indolentes B-Zellenlymphom), entsprechend einem follikulären Lymphom Grad I (Stanzbiopsie von der rechten Leiste).

Lokalisation (ICD-O-3): C77.2 Histologie (ICD-O-3): 9690/3

- Interpretation/Kodierung der systemischen Erkrankung:
	- Diagnose ICD-10: **C82.0**
	- Lokalisation ICD-O-3: **C77.2**
	- Seitenlokalisation: **trifft nicht zu**
	- Histologie ICD-O-3: **9695/3**
	- Grading: **trifft nicht zu (T)**
- Der **ICD-10-Diagnosecode** ist nicht den Lymphknoten, sondern **der systemischen Erkrankung** wie in dem Fall C82.0 (Follikuläres Lymphom Grad I) **vorbehalten**.

## **Kurz und knapp**

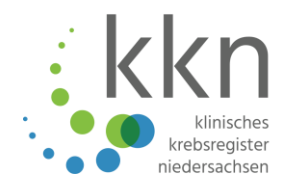

- Wählen Sie als Meldebegründung "ohne Patientenkontakt" (auch möglich: Verstorben)
- Der Meldeanlass lautet immer "Histologie/Zytologie".
- Geben Sie an, welcher **Einsendende** (mit Name und Adresse) das Präparat eingesandt hat.
- Machen Sie anschließend Angaben zur **Diagnosesicherung** und Ihrem **Befund**.
- Erfassen Sie zusätzlich zur Die **Diagnose** (ICD-10), die **Lokalisation** (ICD-O-3), die **Histologie** (ICD-O-3) des Tumors sowie den **TNM** und/oder eine **weitere Klassifikation**, z. B. ELN, HER2-neu oder p16, um den Tumor genauer zu beschreiben.
- Je nach Diagnose sind außerdem **tumorspezifische Module** zu beachten
- ➔ **Diagnose-Code (ICD-10), Diagnosedatum und Seitenlokalisation sind immer dem Primärtumor vorbehalten!**

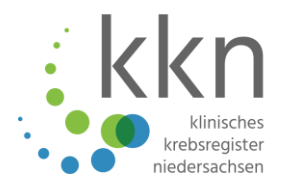

# Was sehe ich noch im Melderportal?

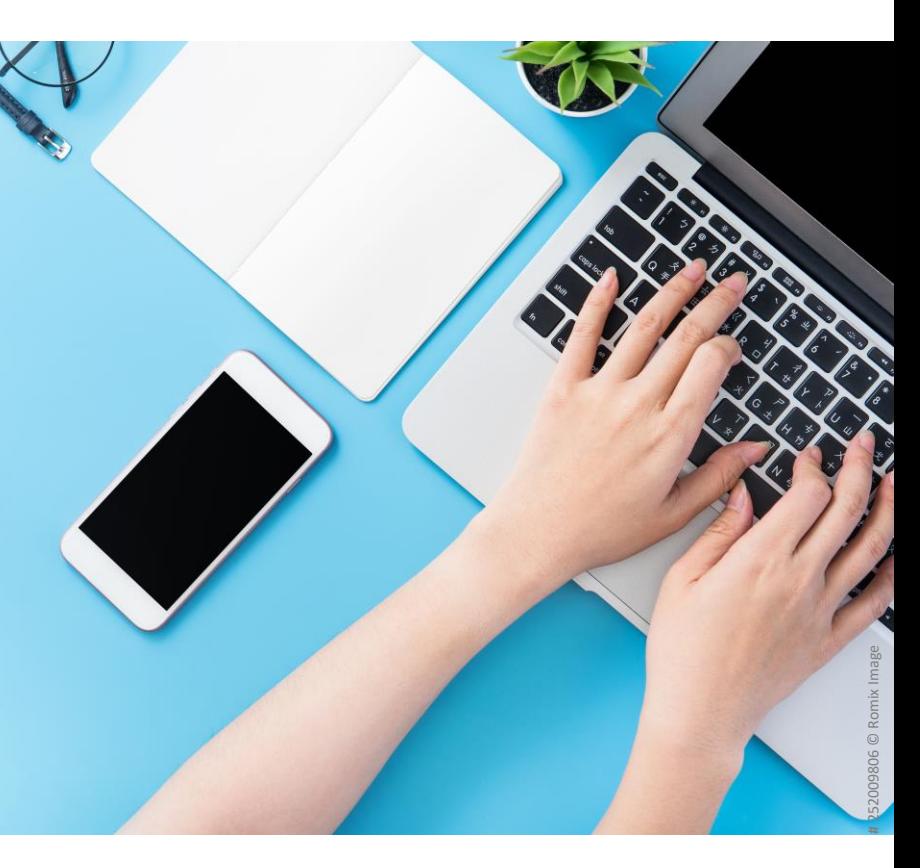

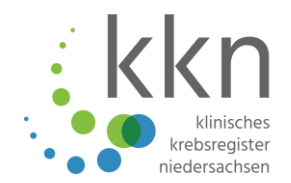

#### **Warum sollte ich mich regelmäßig mit PIN anmelden?**

Melden Sie sich unbedingt mit PIN an, um…

- … **Korrekturanforderungen** direkt im Melderportal zu beantworten (bei manueller Meldungsabgabe)
- … **Nachrichten** lesen und schreiben zu können
- … Ihren **Rückmeldebericht** einsehen zu können

Die PIN ist an Ihre Melder-ID gekoppelt und musste bei der Aktivierung der Meldestelle individuell vergeben werden.

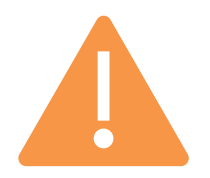

PIN vergessen? Einfach bei der Anmeldung auf "PIN vergessen" klicken, Email und Authentifizierungscode eingeben und neue PIN erhalten!

## **Ich übermittle über Schnittstelle…**

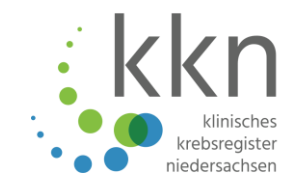

#### **Wo kann ich sehen, mit welcher Version ich übermitteln kann?**

- ADT/GEKID-Basisdatensatz
- **Bundesweit einheitlich** (Zukunft: Version 3.0.0 ab 2022/2023 auch speziell für Pathomeldungen)
	- Im **Melderportal** in der Übersicht unter Meldungspaket hochladen
- Basisdaten für alle Krebsarten
- Ergänzend **organspezifische Module**
	- Mammakarzinom
	- Kolorektales Karzinom
	- **•** Prostatakarzinom
	- Neu: Modul Malignes Melanom ab Version 2.1.3

## **Daten anderer Leistungserbringer**

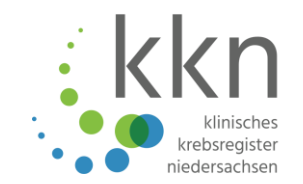

#### **Fremdmeldungen**

- Klicken Sie Daten anderer Leistungserbringer an, um von anderen Melderinnen oder Meldern Meldungen zur selben Patientin oder zum selben Patienten einzusehen (gekennzeichnet durch Fremdmeldung). Sie haben lesenden Zugriff auf die Meldungen der Fremdmelderin oder des Fremdmelders, aber Sie können keine Daten der Melderin oder des Melders einsehen.
- Aus der Kodierung leitet sich das **Stadium** ab. Grundlage für
	- **Therapieentscheidung**  $\rightarrow$  Leitlinie
	- **Auswertungen** → Subgruppen

## **Aufwandsentschädigung**

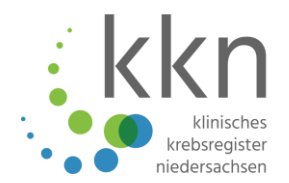

- Die Meldungen an das Krebsregister werden in Abrechnungsläufen abgerechnet
	- Nach **Kostenträger** (GKV, PKV, Statusmeldungen, EKN)
	- Für einen bestimmten **Zeitraum** (Quartal)
	- Pro Quartal werden Sie deshalb ggf. mehrere Zahlungen erhalten.
	- Achtung: Datum des Zahlungseingangs auf Ihrem Konto kann vom ausgewiesenen Datum der Zahlungsanweisung abweichen
- Im Melderportal können Sie
	- Die Abrechnungsläufe Ihrer Meldungen **einsehen**
	- Einen **Beleg** über die überwiesenen Beträge herunterladen
- Info unter: [www.kk-n.de](http://www.kk-n.de/)  $\rightarrow$  Melder  $\rightarrow$  Aufwandsentschädigung
- Meldungen an das KKN sind **nicht umsatzsteuerpflichtig**
- Meldungen, die nur das EKN annimmt sind **umsatzsteuerpflichtig**, diese Abrechnungsläufe werden deshalb mit "EKN" markiert.

## **Unterstützung/Hilfe**

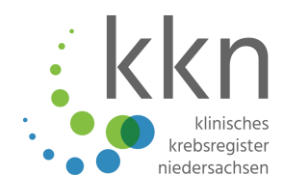

- Hilfe-Reiter im Melderportal
- Handbuch und Informationsmaterial auf [www.kk-n.de](http://www.kk-n.de/)

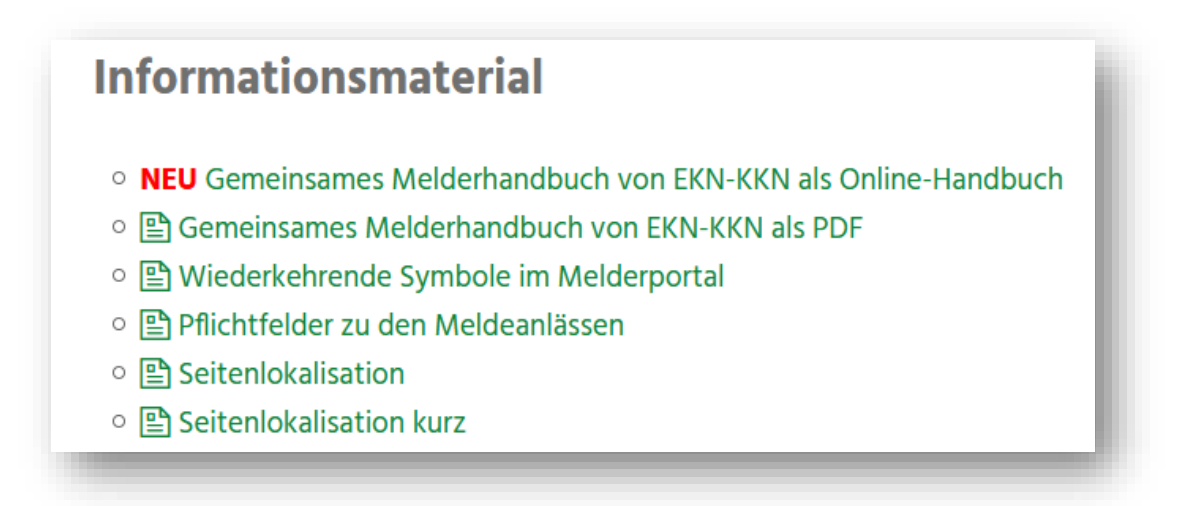

**Melden Sie sich gerne nach Übermittlung von Meldungspaketen, sodass wir schnell und einfach eine Prüfung Ihrer Meldungen durchführen und Rückmeldung geben können!**

> Bei weiteren Fragen oder Anmerkungen wenden Sie sich bitte an [pathologie@kk-n.de](mailto:pathologie@kk-n.de) oder 0511-277897-21/26

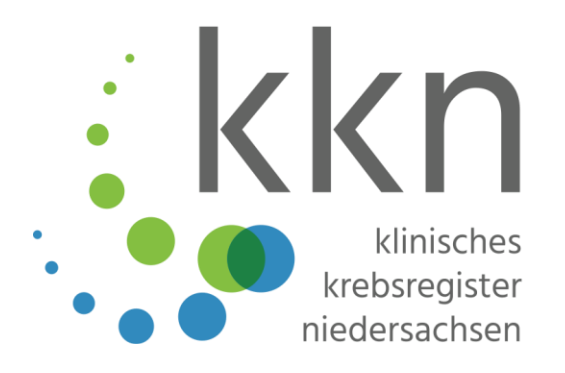

## **Vielen Dank für Ihre Aufmerksamkeit!**